## ) startet. [Ctrl+D]=dialog på/av, [Enter]=Avslutt og lagre, [Esc]=Avbryt, [Høyre museknapp]=Meny startet. [Ctrl+D]=dialog på/av, [Enter]=Avslutt og lagre, [Esc]=Avbryt, [Høyre museknapp]=Meny

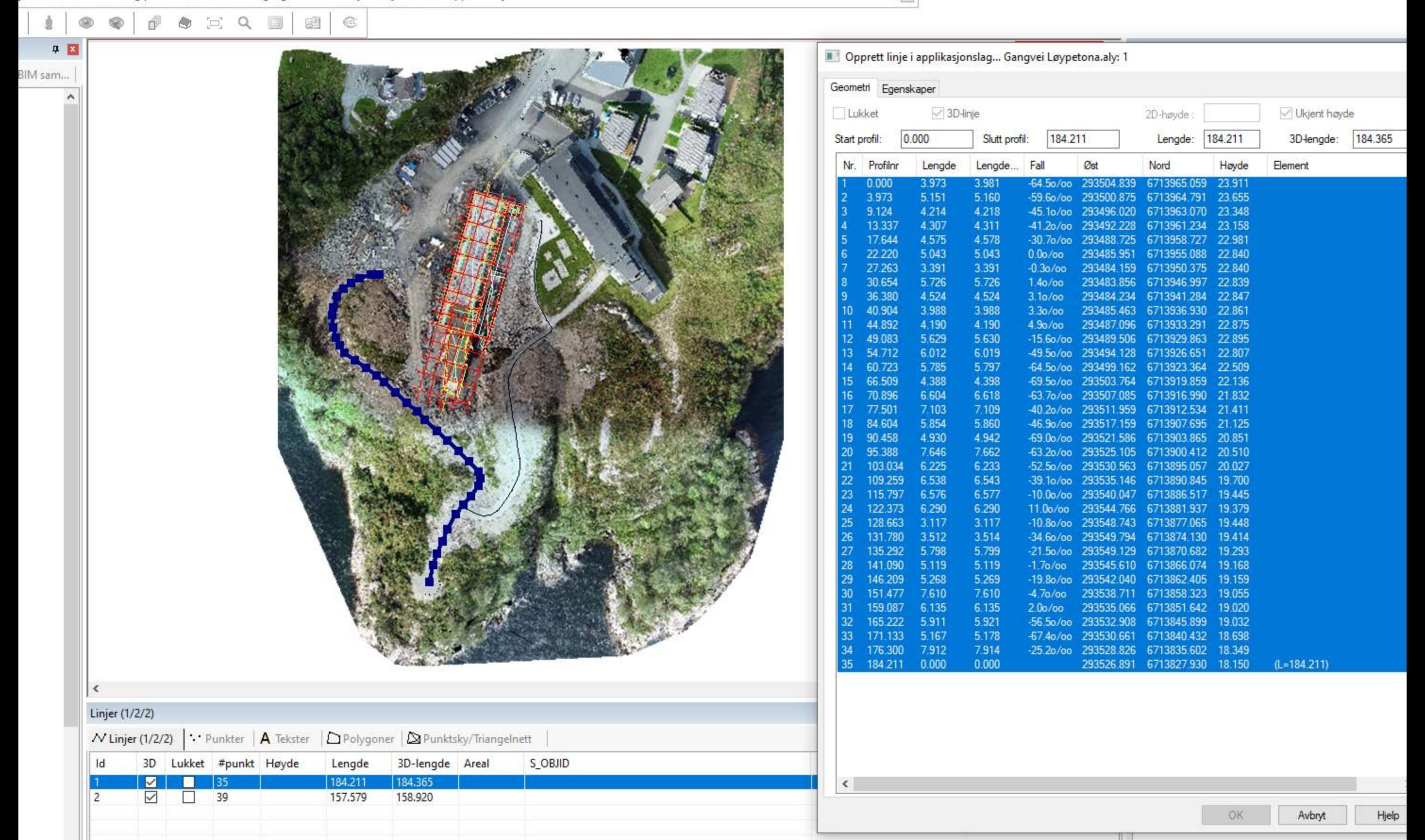

**∀**  $\vert$  **€**  $\vert$ 

-

# **0**